チームスのつなげ方の説明

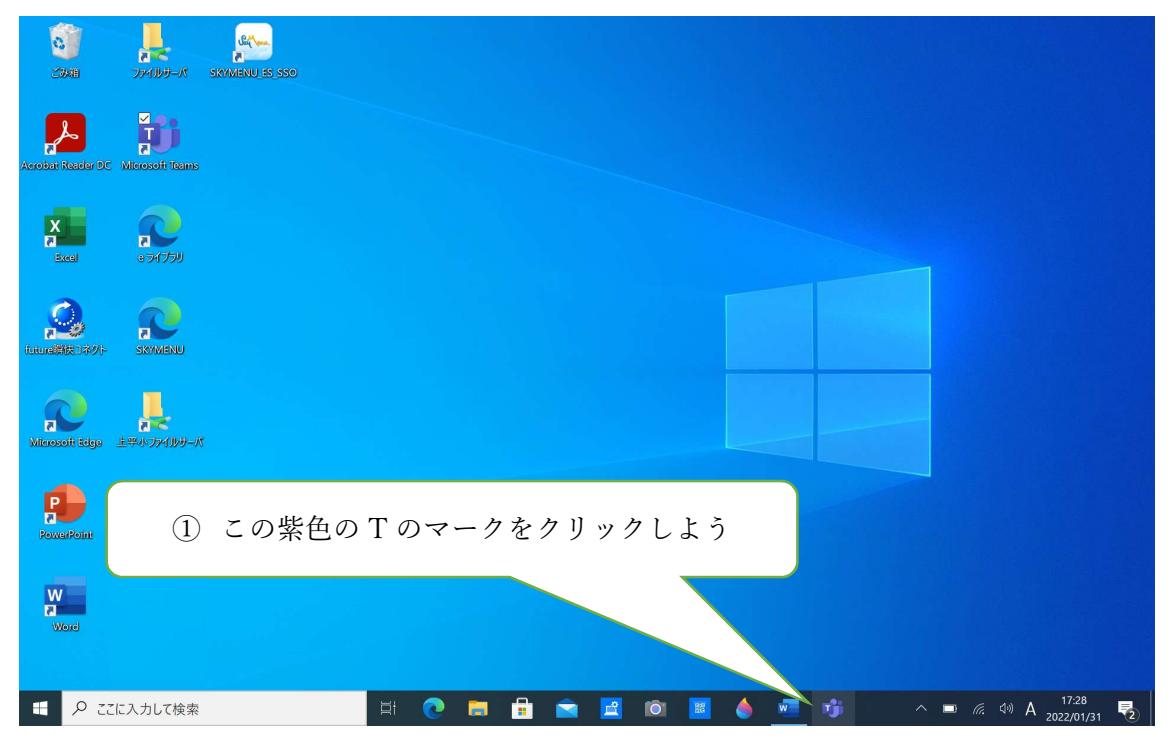

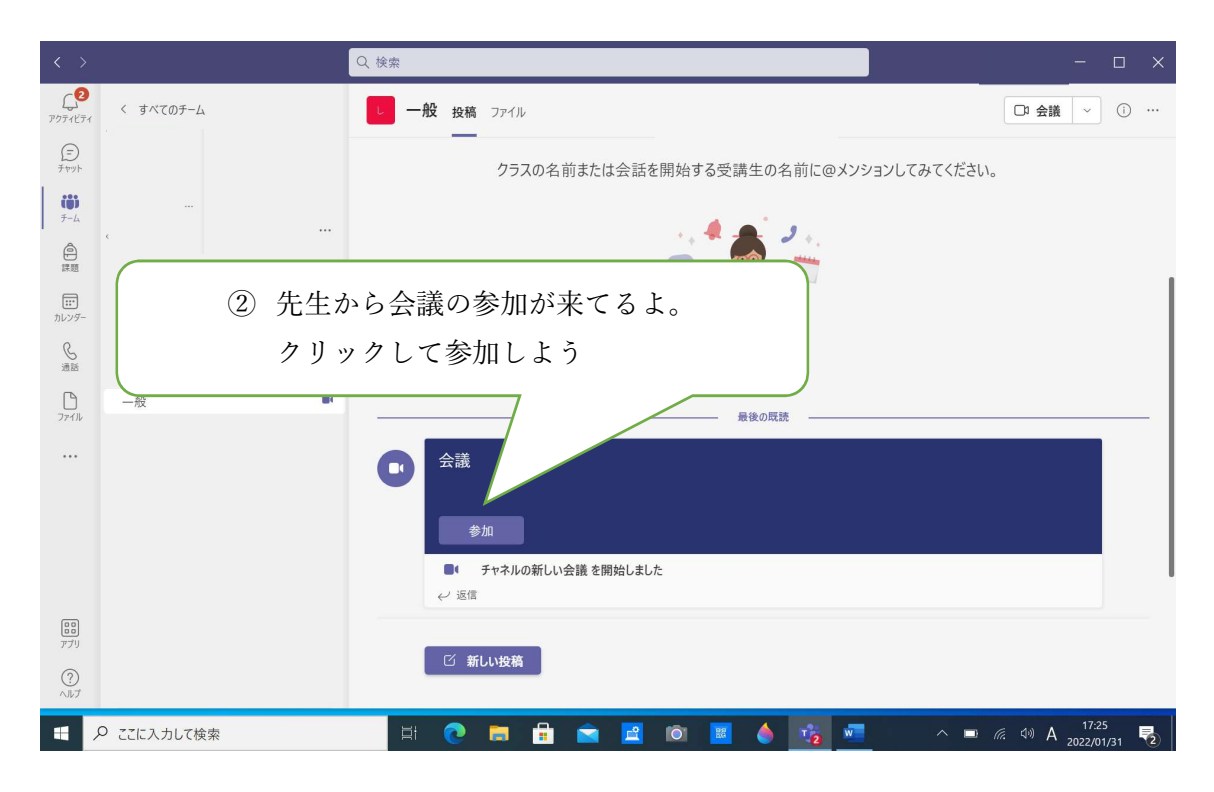

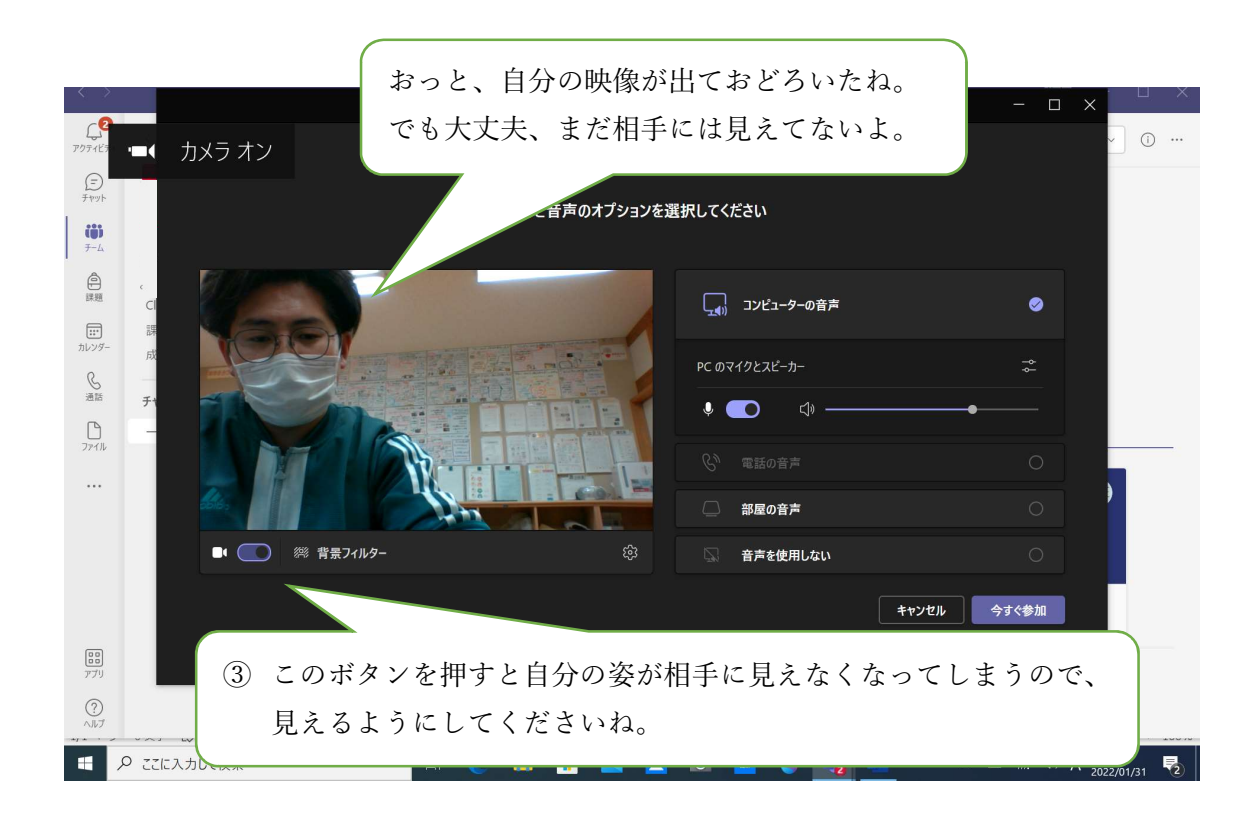

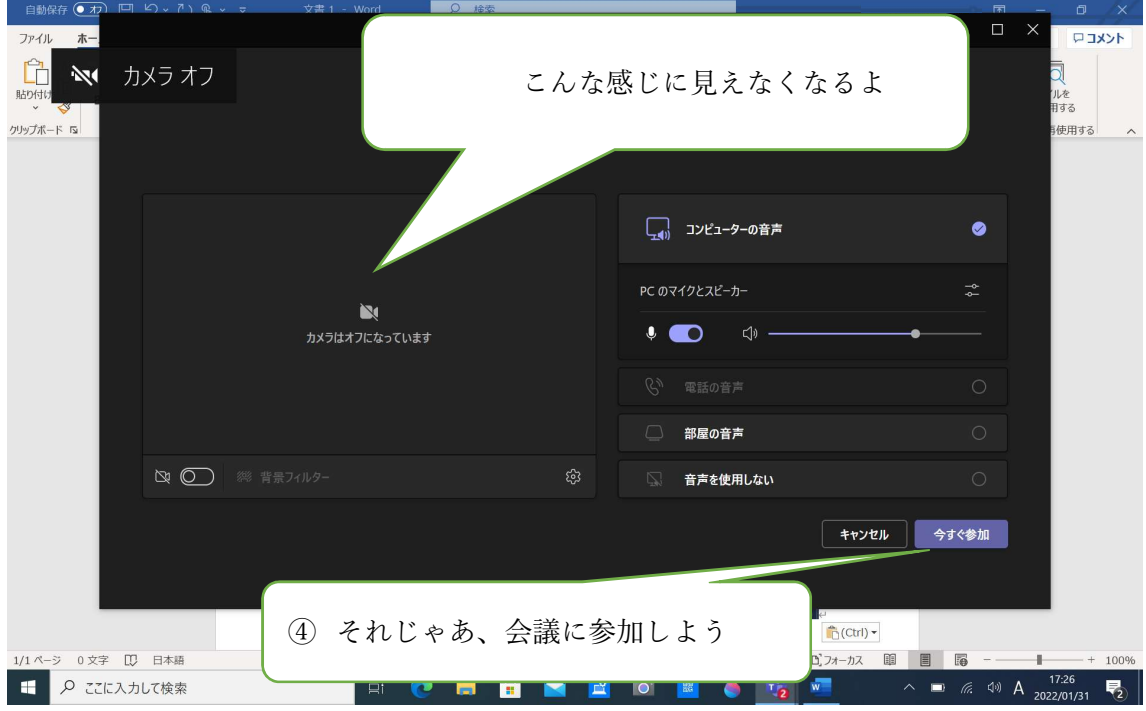

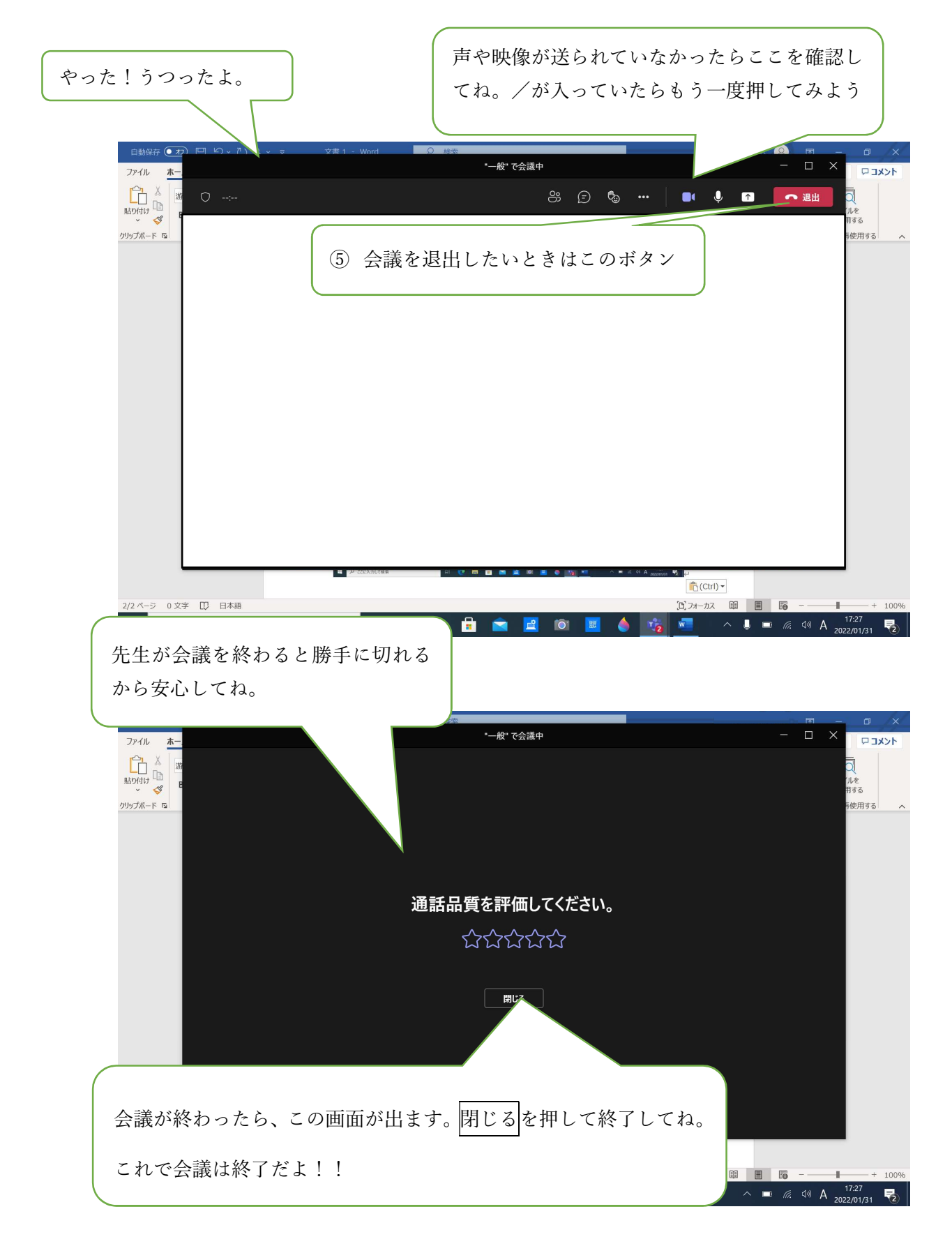

チームスで会議できたかな??